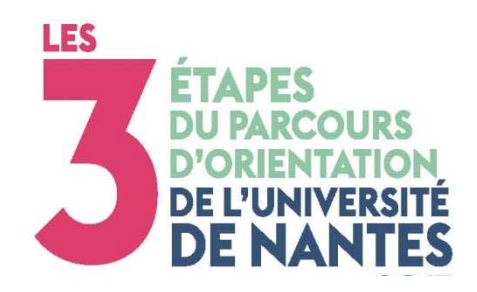

## **LES ÉTUDES SCIENTIFIQUES À L'UNIVERSITÉ DE NANTES**

### **FACULTÉ DES SCIENCES ET DES TECHNIQUES**

www.univ-nantes.fr/lyceens

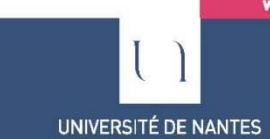

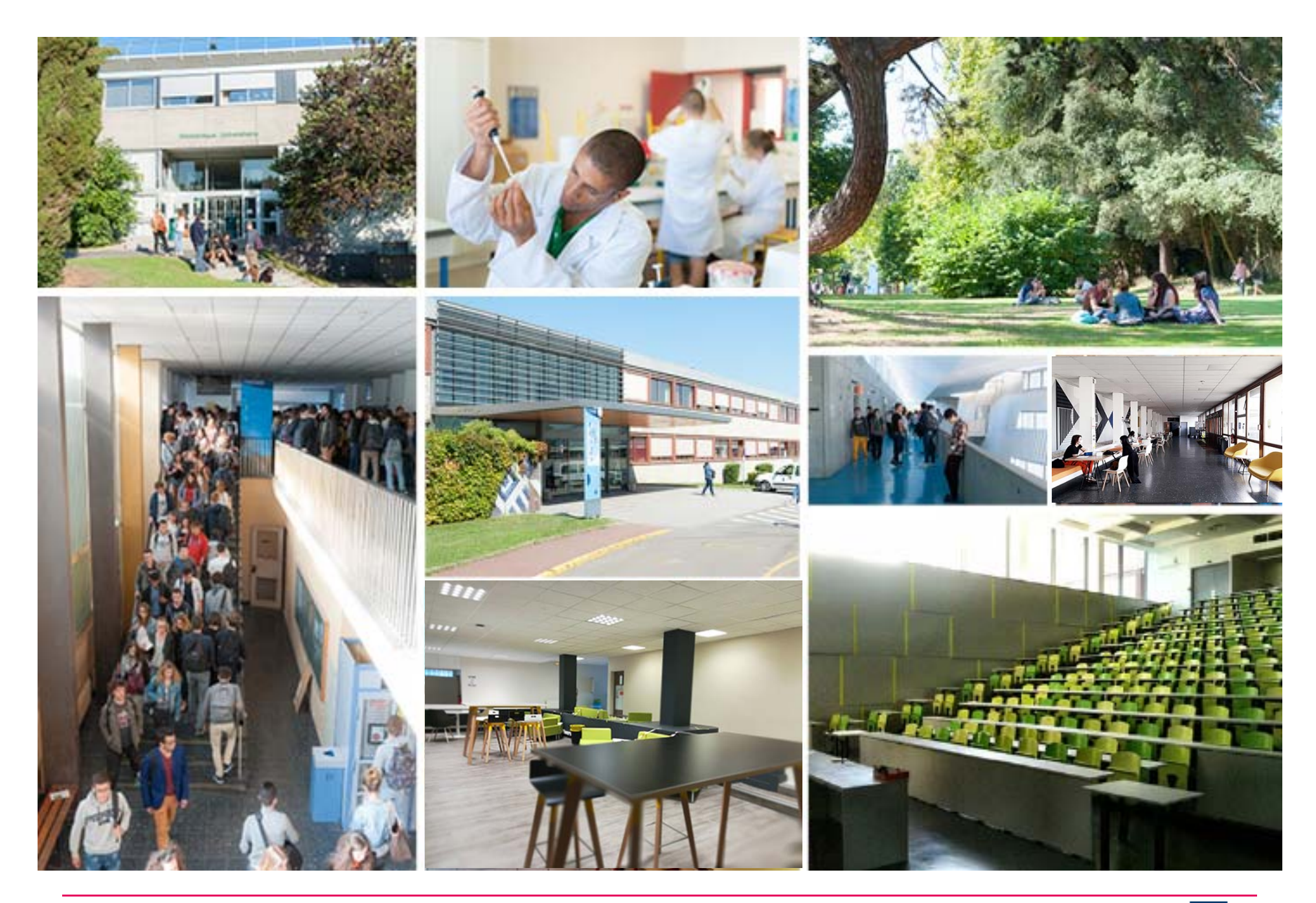

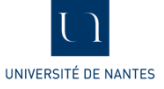

## **Le campus de la Lombarderie**

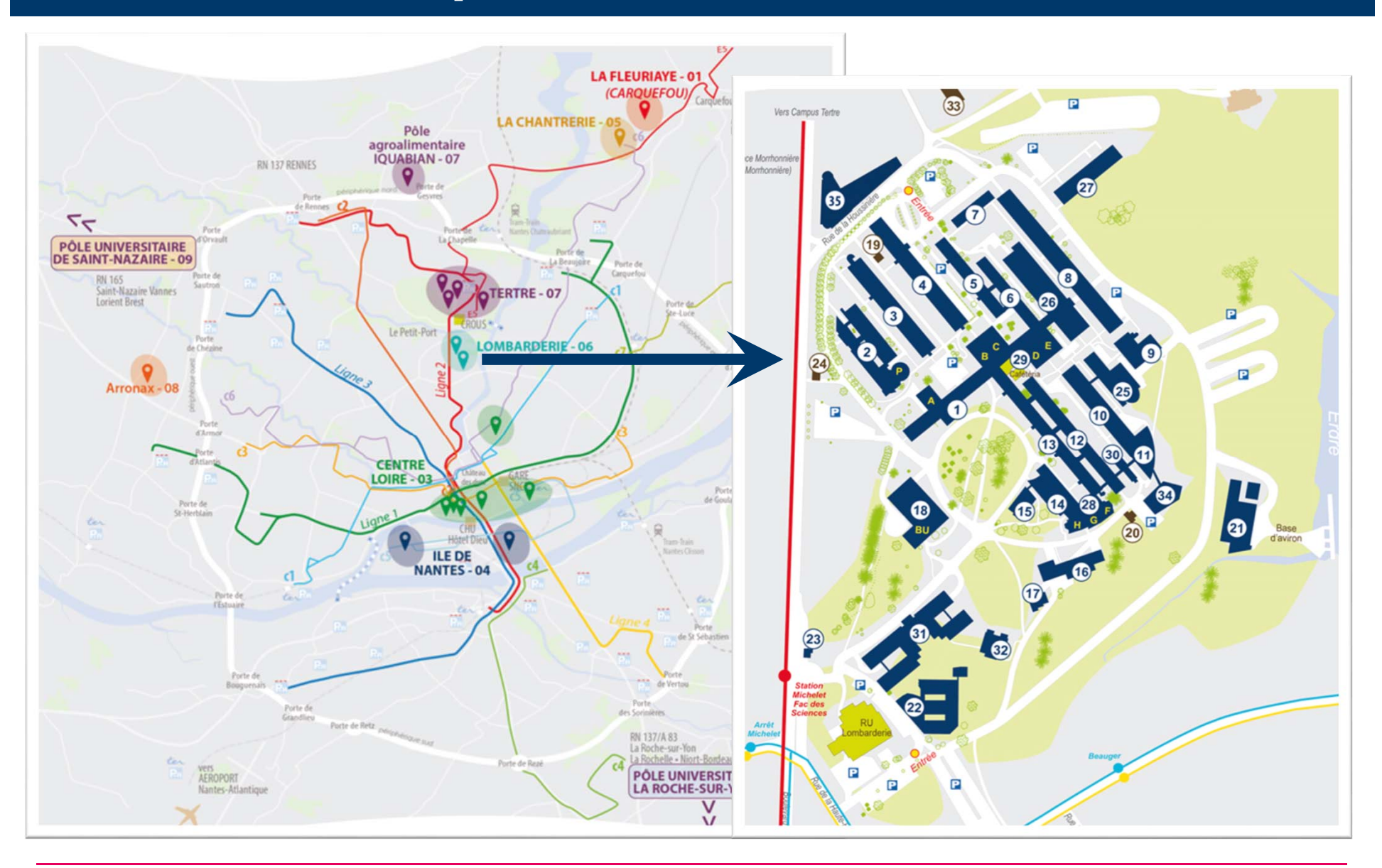

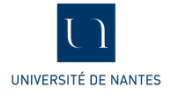

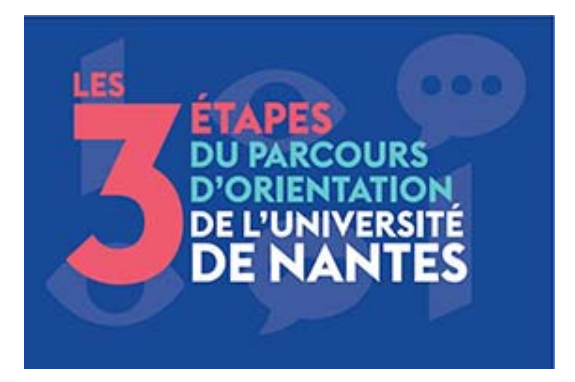

## **Comment choisir COMMENT CHOISIR SA MENTION sa mention de Licence ? DE LICENCE ?**

www.univ-nantes.fr/lyceens

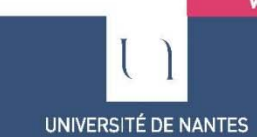

## **Organigramme des formations**

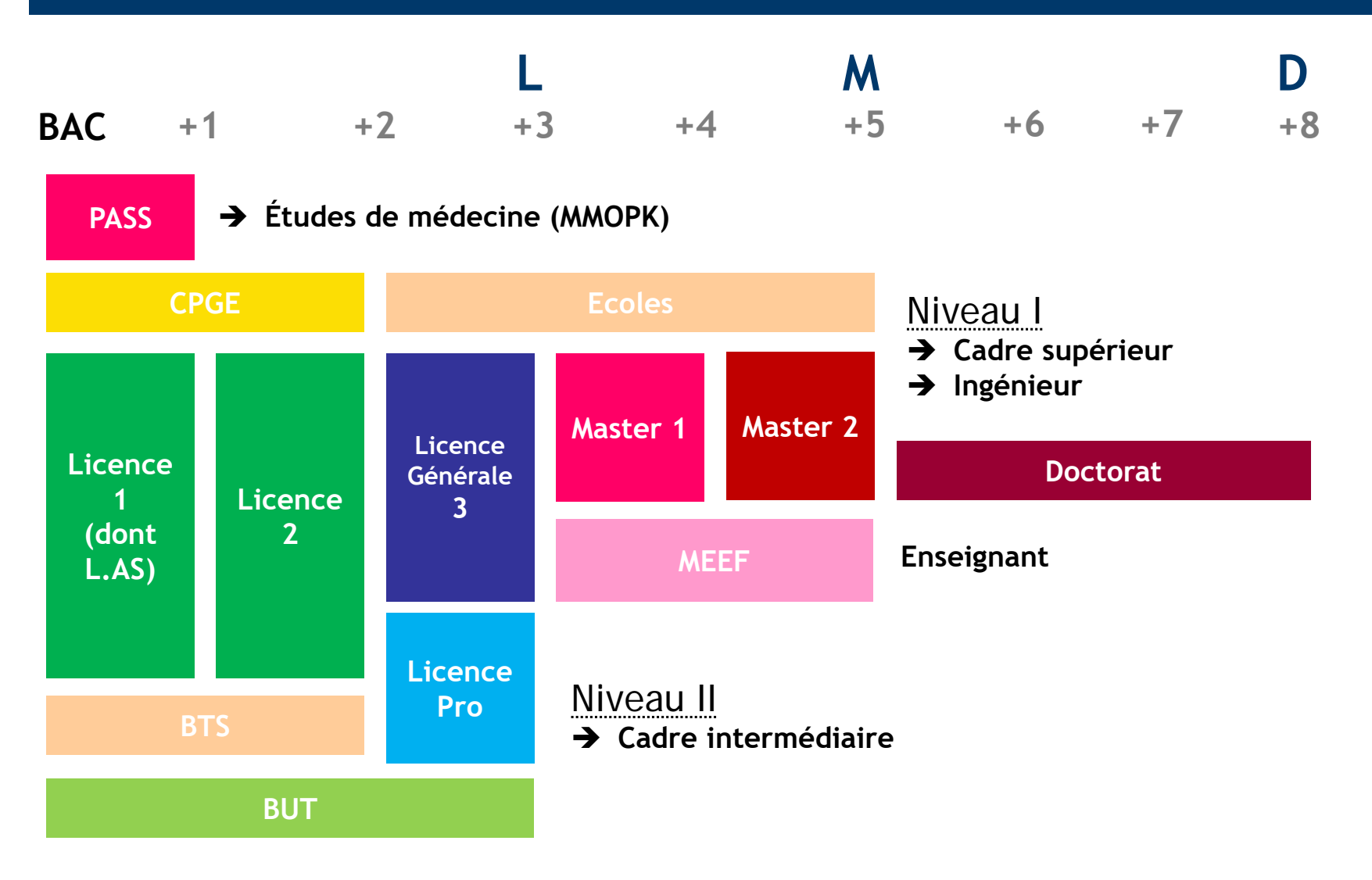

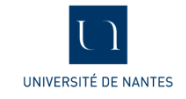

## **Rappel sur la réforme des études de santé**

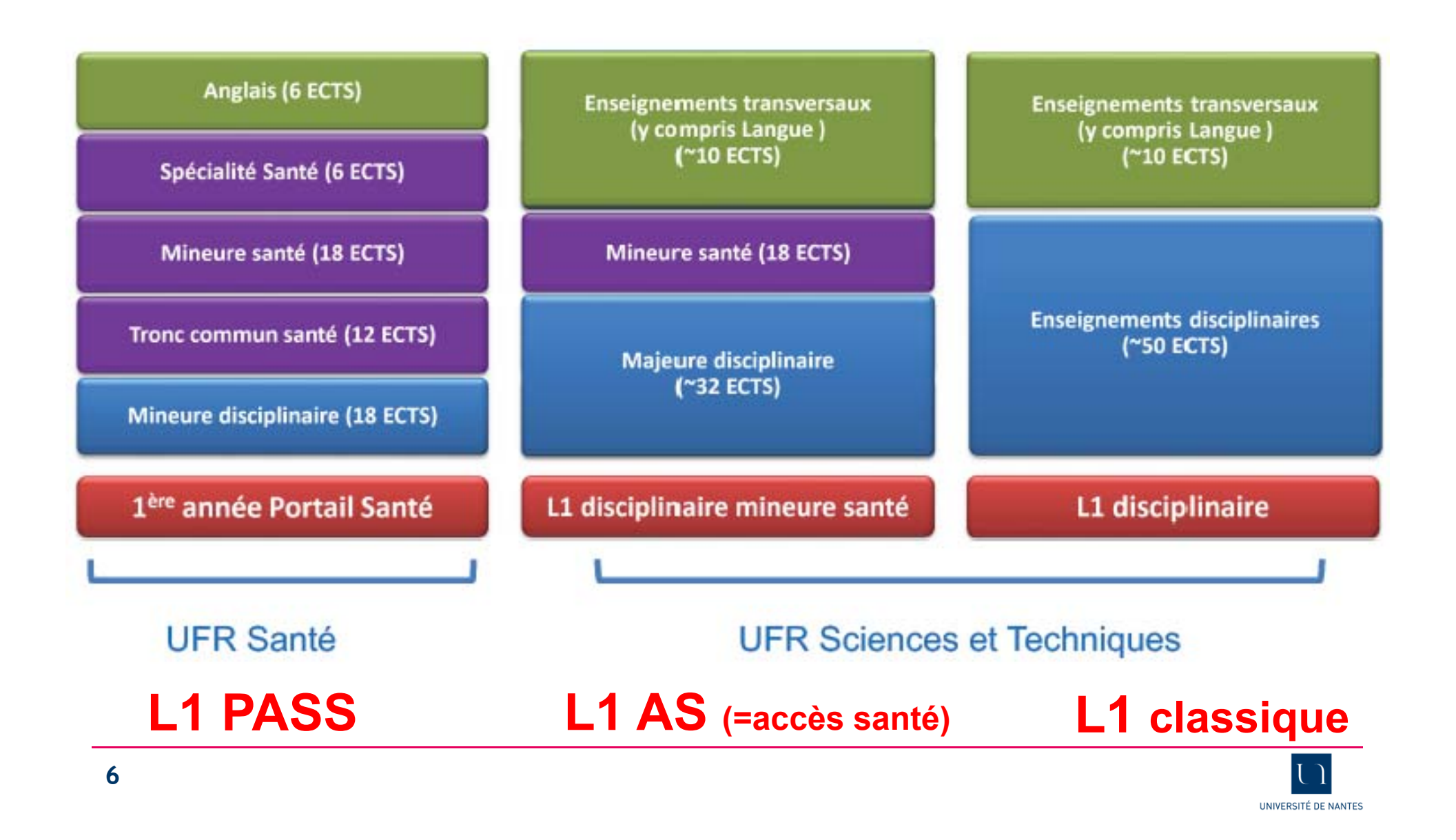

### Nouveau cette année: les LAS 2

### La LAS2 c'est :

- Pour les étudiants de PASS ou LAS1 qui ont validé l'année, mais n'ont pas été classés pour entrer en 2ième année des études de santé
- Une L2 dans la discipline de la LAS1
- Un « module santé » de 6 ECTS en plus du programme de la L2
- Une seconde chance d'intégrer des études de santé

Taux de réussite prévu très important !

![](_page_6_Picture_7.jpeg)

#### Une licence avec une option « accès santé » (L.AS) Comment ca marche?

#### Un parcours spécifique «accès santé » avec une option d'une autre discipline (PASS)

Comment ca marche?

![](_page_7_Picture_3.jpeg)

![](_page_7_Picture_4.jpeg)

**8**

![](_page_8_Picture_0.jpeg)

![](_page_8_Picture_1.jpeg)

## **Licences générales: nouveautés !**

### *L'ancien système :*

![](_page_9_Figure_2.jpeg)

## **Les trois (anciens) portails…**

![](_page_9_Picture_4.jpeg)

### **Licences générales: nouveautés !**

#### **Licences (Mention de L3)**

![](_page_10_Figure_2.jpeg)

#### **…deviennent des troncs communs en L1**

![](_page_10_Picture_4.jpeg)

## **Capacités d'accueil**

#### $\Leftarrow$ s. = parcours sélectif

![](_page_11_Picture_350.jpeg)

![](_page_11_Picture_3.jpeg)

## **1er semestre (S1) : fortes mutualisations permettant les réorientations**

#### **Licences SV – SVT- Chimie (ex BGC)**

**Licences Physique - Chimie - Sciences pour l'ingénieur (ex PCGSi)**

![](_page_12_Picture_225.jpeg)

#### **Licences Mathématiques-Informatique-Physique (ex MIP)**

![](_page_12_Picture_5.jpeg)

## **2nd semestre (S2) : orientation progressive**

![](_page_13_Figure_1.jpeg)

![](_page_13_Picture_2.jpeg)

### **Organisation des cours (semestre 1)**

### **Volume horaire total S1: 240h présentiel + 10% distanciel**

![](_page_14_Figure_2.jpeg)

![](_page_14_Picture_3.jpeg)

## **Licence 1 (S1)**

### **Exemple d'EDT en L1 SVT**

![](_page_15_Picture_151.jpeg)

### **Volume horaire variable :** 20 à 24h / semaine + travail personnel

![](_page_15_Picture_4.jpeg)

## **Contrôle des connaissances Licence 1**

**Semestre 1 :100% contrôles continus (CC) ou CC + examens terminaux (janvier)**

**Semestre 2 : Contrôles continus + examens (mai)**

**Validation de l'année si : moyenne ≥ 10**

![](_page_16_Picture_4.jpeg)

![](_page_16_Picture_5.jpeg)

## **Dispositifs d'encadrement**

## **Accompagnement pédagogique**

- Enseignant référent → Professeur principal
- **Tutorat** <sup>→</sup> $\rightarrow$  Soutien scolaire
- **MTU** (Méthodologie du Travail Universitaire)
- Tests d'auto positionnement (septembre)

*« Booste ton confinement »:*

![](_page_17_Picture_7.jpeg)

![](_page_17_Picture_8.jpeg)

## **Statistiques de réussite en L1**

#### *Données 2018-2019*

![](_page_18_Picture_2.jpeg)

• Sur environ 1500 étudiants inscrits en septembre: taux de réussite compris entre 57 et 74% suivant les parcours

Mais 30% de réussite pour les étudiants de bacs non scientifiques (ex ES, ST…, bacs pro, etc.) avec 50% d'abandon/réorientation

![](_page_18_Picture_5.jpeg)

## **Profils pour réussir**

![](_page_19_Figure_1.jpeg)

![](_page_19_Picture_2.jpeg)

![](_page_20_Picture_0.jpeg)

![](_page_20_Picture_1.jpeg)

## **Comment choisir NOS PARCOURS SPÉCIFIQUES sa mention de Licence ? LICENCE 1 OU LICENCE 2**

www.univ-nantes.fr/lyceens

![](_page_21_Picture_2.jpeg)

## Licence générale 1 (L1) Parcours spécifiques et

- **PSR (Parcours Scientifique Renforcé) : Cycles Universitaires Préparatoires aux Grandes Ecoles (CUPGE) :**
- $\blacksquare$  Deux années de Licence avec débouchés privilégiés vers les cycles ingénieurs et études universitaires longues (Master, Doctorat);
- $\blacksquare$  Cursus général + compléments d'enseignements spécifiques (Mathématiques-Physique-Chimie-Informatique);
- $\blacksquare$ Limité à 36 places :

#### **Partenariat avec :**

- -Ecole des Mines de Nantes (IMT Atlantique)
- Ecole Centrale de Nantes

![](_page_22_Picture_8.jpeg)

![](_page_22_Picture_9.jpeg)

## Licence générale 1 (L1) Parcours spécifiques et

- **CMI : Cursus Master en Ingénierie:**  Diplômes nationaux + Label national CMI (réseau Figure)
- Cursus intégrés de 5 ans (Licence + Master) progressifs et exigeants, ouvrant vers les métiers de l'ingénierie/recherche (4 parcours CMI);
- Cursus général +20% de cours/travail personnel par rapport aux parcours classiques ; pédagogie par projets, nombreux stages, ouverture socio-économique
- •Limité à 36 places

![](_page_23_Picture_5.jpeg)

![](_page_23_Picture_6.jpeg)

## Licence générale 1 (L1) Parcours spécifiques et

### **PEIP : Parcours des Ecoles d'Ingénieur Polytech**

- L1 PeiP à l'UFR des Sciences et des Techniques (portail MIP)
- Polytech Nantes ou 1 école du réseau Polytech
- **Examen sur dossier /entretien à Polytech (Geipi)**

![](_page_24_Picture_5.jpeg)

![](_page_24_Picture_6.jpeg)

## **Licence 2 / Licence 3**

 **PECB : Préparation des Étudiants aux Concours B : parcours spécifique à la licence Sciences de la Vie (SV)**

### **Préparation aux Ecoles d'Agronomie et Vétérinaires**

- Ξ L2/L3 PECB : SV + modules complémentaires
- $\blacksquare$ A partir du parcours L1 Sciences de la Vie (portail BGC)
- ٠ Concours B
- $\blacksquare$ Limité à 18 places

### **80 % de reçus à un concours (en moyenne)**

![](_page_25_Picture_9.jpeg)

## **Licences professionnelles**

- **7 mentions de LPro** proposées en alternance
- • **Recrutement sur dossier après :** 
	- L2
	- –DUT(?) ou BTS
	- –Validation des études (expérience ou acquis)
- 94% en emploi dès la fin des études

**Pas de poursuite d'études !**

![](_page_26_Figure_8.jpeg)

![](_page_26_Picture_9.jpeg)

![](_page_27_Picture_0.jpeg)

![](_page_27_Picture_1.jpeg)

![](_page_28_Picture_0.jpeg)

## **Comment choisir APRÈS LA LICENCE**

#### sa de License de License de License de License de License de License de License de License de License de Licen<br>2011 - Anne Die License de License de License de License de License de License de License de License de Licen<br>2 - POURSUITE D'ÉTUDES - INSERTION PROFESSIONNELLE

www.univ-nantes.fr/lyceens

![](_page_28_Picture_4.jpeg)

## **Masters**

- • **17 mentions et 45 spécialités**
	- → 27 spécialités/parcours en alternance **→ 4 spécialités ouvertes à distance**
- **Recrutement sélectif en M1:**
	- – NOUVEAUTE 2022: la plateforme « trouvermonmaster » devient une plateforme de candidature type parcoursup

### **Stage au court des deux années, stage long en M2**

![](_page_29_Picture_6.jpeg)

#### •**Objectifs :**

– acquérir une **spécialisation** et être **opérationnel** ou

– approfondir ses connaissances dans un **domaine de recherche**

#### •**Types de postes :**

- Manager sécurité
- Cadre hospitalier
- Chef de projet industrie Consultant hygiène
- Responsable qualité
- Professeur
	-
- Ingénieur : environnement, énergie, info, BTP…
- Doctorant (CDD)

### **Environ 90 % des diplômés de masters ont un emploi** → Environ 70 % sont cadres ou ingénieurs

![](_page_30_Picture_13.jpeg)

## **Comment ch /oisir ORIENTATION / NOUVEAU BAC /** sa mention de Licence **? PARCOURSUP**

www.univ-nantes.fr/lyceens

![](_page_31_Picture_2.jpeg)

 $\blacksquare$ 

![](_page_32_Figure_0.jpeg)

![](_page_32_Picture_1.jpeg)

#### …et le détail :

![](_page_33_Figure_1.jpeg)

![](_page_33_Picture_2.jpeg)

![](_page_34_Figure_0.jpeg)

![](_page_34_Picture_1.jpeg)

![](_page_35_Figure_0.jpeg)

![](_page_35_Picture_1.jpeg)

### **Nouveauté Parcoursup 2022 / réforme du BAC**

Pour chaque formation sur parcoursup, apparition d'un encadré avec des CONSEILS aux candidats.

Exemple pour la fiche **« licence de chimie »** :

*et à l'appui des dispositifs de réussite (OUI‐SI) mis en place pour les accompagner.*

![](_page_36_Picture_106.jpeg)

![](_page_36_Picture_4.jpeg)

## **DISPOSITIF PARCOURSUP UFR SCIENCES**

![](_page_37_Figure_1.jpeg)

![](_page_37_Picture_2.jpeg)

# Les dates à retenir :

![](_page_38_Figure_1.jpeg)

Les salons d'orientation Publics : Lycéens de première

https://www.letudiant.fr/et udes/salons/salon-dulyceen-et-deletudiant html

![](_page_38_Picture_4.jpeg)

Les Journées Portes ouvertes **Publics**: Lycéens de première mais aussi de terminale

### **26 février Nantes**

**26-27 nov. Nantes**

**2-4 déc. La Roche/Y**

### **5 mars La Roche + St Nazaire**

![](_page_38_Picture_10.jpeg)

Université à l'essai **Publics** : Lycéens de terminale

> **7 au 11février 2022**

![](_page_38_Picture_13.jpeg)

![](_page_39_Picture_0.jpeg)

## **OÙ TROUVER L'INFORMATION ?**

www.univ-nantes.fr/lyceens

![](_page_39_Picture_3.jpeg)

### • **Site web de la Faculté des Sciences et des Techniques :**

### **www.univ-nantes.fr/sciences**

![](_page_40_Picture_2.jpeg)

![](_page_40_Figure_3.jpeg)

![](_page_40_Picture_4.jpeg)

**41**

#### •**Site web « lycéens » de l'Université**

### **www.univ-nantes.fr/lyceens**

![](_page_41_Picture_2.jpeg)

![](_page_41_Picture_82.jpeg)

Découvrir Approfondir Se rencontrer **S'inscrire** Réussir

 $\ddot{}$ 

#### Réussir à l'Université se prépare dès le lycée

![](_page_41_Picture_6.jpeg)

Publics : Lycéens de première

![](_page_41_Figure_8.jpeg)

Les Journées Portes ouvertes Publics : Lycéens de première mais aussi de terminale

L'UNIVERSITÉ **AL'ESSAI** 

**ÉTAPE #3** 

Université à l'essai Publics : Lycéens de terminale

![](_page_41_Picture_83.jpeg)

![](_page_41_Picture_13.jpeg)

G

#### •**Site web faq2Sciences**

### **www. faq2sciences.fr**

![](_page_42_Figure_2.jpeg)

![](_page_42_Picture_3.jpeg)

# **Merci de votre attention et bonne orientation**

![](_page_43_Picture_1.jpeg)

![](_page_44_Picture_0.jpeg)

### Les vademecum en Licences scientifiques à Nantes

![](_page_45_Picture_1.jpeg)

compétences vues au collène et au boieu. atilies pour réassir sa **Donnon SV & Norder** La liste des unités d'enseignements. nseignées en premièr armée. Des exemples de sujets d'accordance de decontrôle continu posér en première année :

Contenu de l

extensions.

Une liste des

**46**En cours d'édition avant diffusion PP (2021-22)

![](_page_45_Picture_4.jpeg)

## **Vie étudiante**

- **Associations** spécifiques à l'UFR
- **Sport : SUAPS**
	- Activités aquatiques Sports de combat
	- Sports collectifs
	- Détente Danse
- 
- Sport de raquette
	-
	- Sports nautiques …
		-

## **Culture : ateliers et associations** • Culture : ateliers et associations<br>• Théâtre • Photographie • Musique

- Théâtre Photographie Musique
	-

•

2

Cinéma • Arts plastiques • …

![](_page_46_Picture_15.jpeg)

![](_page_46_Picture_16.jpeg)

![](_page_46_Picture_17.jpeg)

![](_page_46_Picture_18.jpeg)

## **Gamme de métiers en Sciences**

![](_page_47_Figure_1.jpeg)

![](_page_48_Figure_0.jpeg)

![](_page_49_Figure_0.jpeg)

**Chimie Géosciences Sciences pour l'ingénieur** 

![](_page_49_Picture_2.jpeg)

![](_page_50_Figure_0.jpeg)

![](_page_50_Picture_2.jpeg)

![](_page_51_Figure_0.jpeg)

![](_page_51_Picture_1.jpeg)

### Sept.2017 UNIVERSITÉ DE NANTES

Les exemples de métiers sont extraits des enquêtes d'insertion professionnelle de l'université de Nantes, et d'informations collectées sur les réseaux sociaux professionnels.

#### **APRÈS DES ÉTUDES DE CHIMIE**

DÚT 6 Génie chimique - Génie des procédés

Licence **®** Chimie

Licences professionnelles

- <sup>6</sup> Chimie analytique, contrôle, qualité, nutrition **S** Installation figorifique et de
- conditionnement d'air

**53**

- Métiers de l'industrie : conception et
- processus de mise en forme de matériaux

#### **Masters**

<sup>®</sup> Chimie : molécule, matériaux. médicaments, lumière, chimie thérapeutique, énergies renouvelables

#### **Energie, environnement**

Industrie<br>
Industrie agroalimentaire, plasturgie,<br>
(pharmacie, agroalimentaire, blasturgie,

Industrie agroalimentalie,

Industrie

#### Quelques métiers...

- Responsable qualité
- Technicien de laboratoire en analyses biomédicales
- Formulateur de pièces élastomères
- Responsable de lignes de production
- Responsable hygiène et sécurité des aliments
- Technicien méthodes et industrialisation
- Assistant ingénieur de conception de procédés
- Ingénieur technico-commercial en chimie

#### - Conseiller en énergie

- Technicien en installations thermiques
- Ingénieur environnement
- Responsable maintenance froid
- Technicien énergie pour le bâtiment

- Technicien de laboratoire
- Professeur de physique-chimie
- Ingénieur d'études au CNRS
- Assistant en techniques d'analyses chimiques
- Ingénieur de police technique et scientifique

Pour approfondir vos recherches, consultez la base documentaire du SUIO :

Administration<br>enseignement, recherche

en<br>Éden

#### UNIVERSITÉ DE NANTES **SERVICE VALVERATIONS**

Sept. 2017

Les exemples de métiers sont extraits des enquêtes d'insertion professionnelle de l'université de Nantes, et d'informations collectées sur les réseaux sociaux professionnels.

## Bâtiment, construction **APRÈS DES ÉTUDES DE PHYSIQUE**

**DUT** 

**Licences** <sup>®</sup> Physique Sciences pour l'ingénieur

**11 mentions de Licences** professionnelles S Génie civil, électronique, production industrielle, mécanique, environnement télécommunications, génie climatique, natériaux...

**19 parcours de Masters** réparties dans 6 mentions ® physique, électronique, énergie éléctrique, jénie civil, sciences mécaniques, utomatique, sciences de la matière, technologie marine,

7 formations d'ingénieur

**54**

Bâtiment, co.<br>Electronique, automatisme, robotique

Production, énergie, matériaux

![](_page_53_Figure_10.jpeg)

#### Quelques métiers...

- Ingénieur d'études BTP
- Domoticien
- Gestionnaire de patrimoine immobilier
- Collaborateur d'architecte
- Contrôleur technique
- Economiste de la construction
- Ingénieur d'études en contrôle commande
- Responsable en travaux de réseaux
- Ingénieur développement électronique
- Ingénieur systèmes embarqués
- Responsable de ligne robotisée
- Ingénieur étude et modélisation
- Technicien de maintenance
- Hydraulicien
- Ingénieur méthodes industrielles
- Conseiller énergie
- Ingénieur énergies marines
- Technicien d'essais
- Concepteur de produits industriels
- Technicien en formulation
- Chef de projet innovation
- Ingénieur calculs
- Radiophysicien
- Responsable des approvisionnements
- Gestionnaire des stocks
- Technico-commercial
- Chargé d'affaires
- Responsable étude de prix

![](_page_54_Picture_0.jpeg)

Les exemples de métiers sont extraits des enquêtes d'insertion professionnelle de l'université de Nantes, et d'informations collectées sur les réseaux sociaux professionnels.

#### APRÈS **DES ÉTUDES EN INFORMATIQUE**

DUT **<sup><sup>●</sup>** Informatioue</sup> **Licence** *S* Informatique **Licences professionnelles** <sup>®</sup> Métiers de l'électronique : communication, systèmes embarqués <sup>®</sup> Métiers de l'informatique : administration, sécurité des systèmes, conception, développement de logiciels, systèmes d'information, gestion des bases de données <sup>6</sup> Métiers du numérique : conception, rédaction et réalisation web **Masters** Ingénierie des systèmes d'information. bio-informatique, architectures logicielles, multimédia, traitement automatique de la langue, gestion des données, data science... Diplôme d'ingénieur Informatique

![](_page_54_Figure_4.jpeg)

Enseignement, recherche

Pour approfondir vos recherches, consultaz la base documentaire du SIIIO -

#### Quelques métiers...

- Gestionnaire de parc informatique
- Architecte de système de communication et d'information
- Expert sécurité informatique
- Ingénieur décisionnel
- Intégrateur d'application informatique
- Consultant système d'information
- Technicien applications sans fil
- Ingénieur réseaux
- Administrateur de la sécurité du réseau
- Expert en technologie internet
- Chargé de maintenance

#### - Bio-informaticien

- Bio-analyste
- Informaticien de la recherche médicale
- Formateur en bio-informatique
- Analyste-programmeur
- Concepteur de logiciels
- Web-designer
- Administrateur de bases de données
- Développeur
- Data analyst
- Professeur en lycée professionnel / technologique
- Enseignant-chercheur
- Chargé de recherche (public / privée)

![](_page_54_Picture_30.jpeg)

![](_page_55_Figure_0.jpeg)

en<br>Éden

## **Métier : chercheur en biologie**

### **Après un doctorat**

• **Activités :** Etudier le vivant / formuler des hypothèses / trouver de nouveaux champs d'investigation / contribuer au progrès de la science

![](_page_56_Picture_3.jpeg)

- • **Structure :** secteur public, laboratoires, entreprises scientifiques, …
- • Méthodes et techniques d'expérimentation / Maîtrise de l'anglais + informatique / Travail en équipe et Autonomie / Encadrement / Enseignement / Mathématiques / …

**Salaire débutant : à partir de 1600€ net/mois**

![](_page_56_Picture_7.jpeg)

## **Métier : consultant en technologie de l'information**

![](_page_57_Picture_1.jpeg)

•**Activités :** 

![](_page_57_Picture_3.jpeg)

- –Conseil et accompagnement en NTIC
- – Diagnostic et proposition des orientations et solutions technologiques (internet, extranet, logiciels, applis…)
- –Mesure et veille technologique
- –Accompagnement des utilisateurs : formation / documentation / ...
- •**Structure :** secteur privé ou public
- • Maîtrise outil informatique, web, outils gestion de projet, planification / Evaluation des risques informatiques et télécoms / conduite de réunion / négociation / compétences commerciales…

#### Salaire débutant : à partir de 1600€ net/mois

![](_page_57_Picture_11.jpeg)

## **Métier : technicien environnement**

- •Activités (terrains principalement) : **A** Après une licence pro
	- Etudes historiques,
	- –Diagnostics de pollutions (sols, eaux),
	- Travaux de dépollution,
	- Etudes d'impact,
	- Etudes hydrogéologiques,
	- Rédaction de rapports de terrain,…

![](_page_58_Picture_9.jpeg)

- $\bullet$  **Structures :** secteur privé (bureaux d'études, aménageurs, entreprises dépollution, tp,…) ou secteur public (conseils généraux et régionaux, collectivités, brgm,…).
- • **Maîtrise :** base en géologie de terrain, environnement, observation de terrain, lecture de cartes (topographique, géologique,…) et de photographies aériennes,…

![](_page_58_Picture_12.jpeg)